Installing Adobe Photoshop and then cracking it is easy and simple. The first step is to download and install the Adobe Photoshop software on your computer. Then, you need to locate the installation.exe file and run it. Once the installation is complete, you need to locate the patch file and copy it to your computer. The patch file is usually available online, and it is used to unlock the full version of the software. Once the patch file is copied, you need to run it and then follow the instructions on the screen. Once the patching process is complete, you will have a fully functional version of Adobe Photoshop on your computer. To make sure that the software is running properly, you should check the version number to ensure that the crack was successful. And that's it - you have now successfully installed and cracked Adobe Photoshop!

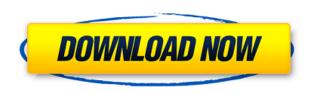

The latest update for October includes some smoothing changes with an Edge Preserve option when the Gradient Override tool is used. However, it drops the ability to use the tool outside of the Gradient Override and Image Filter tools. An option is available to turn the tool on and off, although Adobe has not announced this will become a permanent feature. Apple announced a new Mac Pro to replace the older, previously discontinued Mac Pro. It went on sale November 2nd. It is now available on-line and in brick-and-mortar Apple Stores. As I've mentioned in previous reviews, highspeed PCIe SSDs are likely to make a big difference to the overall system performance. The current Mac Pro has no option for a PCIe SSD storage drive. Have a look at the Mac Pro page on Apple's website for more information. An update from Adobe, this time for Photoshop, will now roll out and be pushed through most of the content websites, as well as, auto updates. The reason is that there was an exploit in the exploit was used by the movie industry to hijack Photoshop and mod photos. Adobe patch for this exploit is up and ready for download from FTP servers. A lot of probably do not need to worry about this, but for those who do, you can now get the update. The deal: free-up LOCAL HD space with the new Lightroom Local Scanner, 3 versions of the Lightroom Desktop Catalog for free, and upgrades to the Lightroom Workspace App for free. So, if you are running Lightroom 4 Pro in Catalina, you'll get Lightroom 5 Pro, Lightroom 5 Advanced and Lightroom 5.7 free. If you're running Lightroom 5 Pro or 5.7 or 6.0, you'll get Lightroom 5 Pro, Lightroom 5 Advanced, and Lightroom 6 Pro free.

Adobe Photoshop 2021 (Version 22.3)Activator For Windows [32|64bit] {{ New! }} 2023

The bottom line is that there is no single best Adobe Photoshop for beginners – it all depends on your individual needs and skill level. However, all of the options mentioned above are great choices for those just starting out with this powerful software.

6 Related Question Answers Found Which Version of Photoshop Is Best for Beginners? When it comes to choosing between different versions of Photoshop, it can be tough to decide which one is best for you. If you're a beginner, you might be wondering which version of Photoshop is best for beginners. Here's a look at the different versions of Photoshop and what they have to offer: Photoshop CC (Creative Cloud): Photoshop CC is the most recent version of Photoshop. What Is the Best Adobe Photoshop for Beginners? When picking an image editor that allows a beginner to get started, we recommend Adobe Lightroom. This software is free and very capable for editing both RAW and JPEG files. If you are a beginner and are not experienced with Photoshop, the Elements is a great choice. With this service you won't need any technical knowledge, especially if you're familiar with other photo editing software. In this guide, we've collected several top options for beginners Photoshop that you can find on CodePen.com. Which Is the Best Photoshop for Beginners? Picking the right Photoshop for beginners can be a hard decision to make. With so many options on the market, it's hard to know which one is the right fit for you. That's why we've put together this guide to help you make the best decision for your needs. Which Photoshop to Buy for Beginners? As a beginner, you may be wondering which Photoshop to buy. There are many versions of Photoshop, and the one you choose will depend on your needs and budget. If you need a basic photo editor, then the cheaper versions of Photoshop, such as Elements or Lightroom, will be fine. Which Version of Adobe Photoshop Is Best? Adobe Photoshop is a widely used program for photo and image editing, and there are several different versions available. So, which one is the best? The answer to that question depends on what you need Photoshop for. What Is the Best Version of Photoshop for Beginners? As a beginner, you have many options when it comes to Photoshop versions. Which one should you choose? Here is a rundown of the best versions of Photoshop for beginners, based on features and ease of use. What Is the Best Version of Photoshop for Beginners? As a beginner, you have many options when it comes to Photoshop versions. Which one should you choose? Here is a rundown of the best versions of Photoshop for beginners, based on features and ease of use. This entry was posted in Uncategorized. Bookmark the permalink., on a \*device\* connected to a serial port of PC, by running a command on a remote server. That command has been written especially for this purpose (by me). It generates a standard access token to login into OSCINA server. It cannot be installed nor run as a.exe nor.dmg. It performs a single task. It is reliable. It is easy to integrate with custom application. The description of the components -----Deploying OSCINA components is guite simple compared to other components; It is a one file with no dependency. It has been tested on three different architecture (Mac OS X, Debian 9 and Linux). It is not really a framework but a library. It's not much more than a set of C-based components. e3d0a04c9c

## Adobe Photoshop 2021 (Version 22.3) Download free Serial Number Full Torrent With Activation Code For Mac and Windows {{ lAtest release }} 2023

With the introduction of Adobe Keylines, Undo/Redo gains a dedicated layer for undoing each edit, making it easier to undo and finesse your edits. As you work, you can also see the layers you've created in your composition in order to make sure you're not deleting the wrong thing. It's possible to add a text layer by creating an image file, opening it, and adding characters in place. As the text grows, you can right-click the layer to align the text. Use new text styles to customize the look of your text. During creation, you can apply the same font, size, and color to multiple objects at once. Sure, you can use an image editor to lessen the focus on the camera instead of the computer, which is usually a better idea. But with Adobe Photoshop, you can now shoot stills, move up quickly to postproduction, and create fine static and motion looks in a single, processable sequence. No matter how fast-paced you are, or how much knowledge you have, Adobe Photoshop will put you in complete control of your image. From basic image adjustments to dynamic videography / motion graphics, Photoshop helps you visualize your story. To help you get the most out of this feature, see our stepby-step video tutorials. In Photoshop, you control frame rates and video resolution for your video sequences. You have the flexibility of fine-tuning these settings, which affect things like the frame rates you can shoot, the storage and quality of your media, and the compatibility your videos have with industry-standard formats.

adobe photoshop cs3 free download in windows 7 photoshop download computer windows 7 photoshop download windows 7 64 bit photoshop 32 bit free download windows 7 photoshop software free download windows 7 64 bit face filter for photoshop 7.0 free download filter for photoshop 7.0 free download free download photoshop 7.0 free download full version fonts style for photoshop 7.0 free download filehippo adobe photoshop 7.0 free download

In addition to the core engine, you will find a bevy of professional tools available to expand what you can create on a desktop. Adobe Photoshop CS6 is the prime example of this: you'll find all of the professional tools you need to create anything from powerful and global canvases to fine art prints and hyper-complex web graphics, including Auto-Align, Anti-aliasing, Brushes, Clipping, Curves, Distortions, Layers, Levels, Magnification, Morphology, Patterns, Paths, and more. By crowning the latest retooled features, Retouch Toolkit, on top of Adobe Photoshop's existing gigantic toolset, Photoshop CS6 is primed to be at the forefront of the image editing game. Add to that a built in online service that enables anyone to get their work out into the world on the web, and it's easy to see why Photoshop CS6 's wake up your creativity' is a must have this holiday season. When adding this power to Adobe Photoshop, there are two things to know: you will make a licensing decision, and you need to pick your type. Photoshop is coupled with the software license you select. You have to buy the software and deploy the software (Windows or Mac OS X) to use it. For full details, you'll have to run over to the Adobe website. If you already own Photoshop and can upgrade that to a Creative Cloud license, you can get full access to Photoshop the moment you upgrade online. Unlike the standalone purchase, you must fork up for the cost of a full Photoshop online subscription to get all the features of the suite. However, when you type "Photoshop" into the search bar, you'll see all the essential tools.

An Adobe Spark is a guick and easy way to create a reusable workflow. It is a web app that provides a Web IDE for designers, developers and marketers who want to create their own workflow templates directly online. Adobe Photoshop CS6 remains the wonderful tool, which helped designers strive new horizons of creativity and dreamers conceive new ideas. The present day contender is the APSA feature set. Here are some of the most useful and essential features of Photoshop that you must need to know. Find out more about the background of each preset by clicking **Get Tour...** (Opens in a new window) Picking the colors from an image is the easiest and effective way to develop a solid, uniform and versatile colour palette for your artwork. This tool has a couple of varying working modes. In the first mode, which is Liquid, you are represented with a choice of four rectangles that you can drag and drop to pick the colour you need. In the next mode, called Hue-Saturation-Luminance, you pick a colour from the palette bar and then you can drag the colour palette bar to define the range, and saturation, colour and black or white. This is just one tool that adds to your creative workflow. You may also require the tools and preset that you use more frequently. So, instead of picking up your mouse and hunting for the tool for the job, this feature offers drag & dropping to move the presets to position. This feature is a key aspect and first employee of the post-production plan since it provides a clean interface with simple but reliable attributes. It is used to make a representation of your image on the canvas, and it also provides a clean interface with simple but reliable attributes. This feature is also used by newcomers to understand and utilize powerful features that are compounded in the software that can be used to produce full-fledged artwork, and this is not available in most image editing software. It gives you freedom from having to consider several important factors while editing-resolution, color settings and size; you can use these locks in order to create ones of the most appropriate nature.

https://zeno.fm/radio/notes-to-business-law-by-soriano-pdf-free-85

https://zeno.fm/radio/bios-agent-plus-crack-with-serial-rar

https://zeno.fm/radio/adobe-photoshop-cs9-free-download-full-version-with-crack

https://zeno.fm/radio/omsi-bus-simulator-product-activation-key

https://zeno.fm/radio/warcraft-3-reign-of-chaos-the-frozen-throne-v-1-26a-nocd-crack-rar-rar

https://zeno.fm/radio/obd-facile-version-complete

https://zeno.fm/radio/download-great-grand-masti-utorrent

https://zeno.fm/radio/cars-2-movie-dual-audio-hindi-english-free-download

https://zeno.fm/radio/dotnetfx40-client-x86-x32-exe

https://zeno.fm/radio/frozen-2-full-movie-hd-torrent-free-download

https://zeno.fm/radio/hp-deskjet-3650-driver-indir-gezginler-rhuq

Easily accessible brush settings in the latest version of Photoshop — including 55 new brushes — and 55 new texture packs, mean that you can dive right in to your designs with vector brush strokes that can be linked precisely to paths or layer styles. Photoshop has also been updated with an overhaul of the Clone Stamp tool, including a new brush that's perfect for re-drawing long white spaces, and intelligent sampling capabilities that let you create seamless images and work efficiently with high-resolution images. We can access a huge number of resources. Let's take cover of five of them: 1. All group subjects embedded in an image, a study of the work of Trompe-l 'oeil to show how an image can consist of a number of objects, shapes or symbols in a single image.2. Hierarchies of layers are a study of how layers and masks can be used to create and hide detail, a variety of tools in a submenu.3. A big improvement to the folder structure of your folders, with new advanced panel features that make organizing easier than before.4. The Design panel is updated to give more information about the workflow, the preview and the tools that are at hand. DesignPanel > Editor Panel > Tools > Help.5. The Panel Utilities panel gives you access to tools that not every program

offers, such as a Grain Extractor  $^{\text{\tiny TM}}$ . The Panel Utilities > Grain Control. Animating the camera can be made smooth, and also a step in reproducing the action of an actual experience, or it can be added to the different angles for a better understanding of the situation. The variations of movement in a clip can be developed into a series of actions, ranging from simple to complex, which can be stored in the form of a series of shapes or curves. You can create your own shots for the camera and then add them as a series of layerings, which can be photoshopped and edited.

https://sasit.bg/photoshop-na-androida-download-free-hot/

https://www.webcard.irish/crown-shape-for-photoshop-free-download-link/

https://sasit.bg/wp-content/uploads/2023/01/Photoshop-Furniture-Blocks-Free-Download-Psd-UPDAT ED.pdf

https://pfcco-ncr.coop/wp-content/uploads/2023/01/backhale.pdf

http://hotel the queen. it/wp-content/uploads/2023/01/Adobe-Photoshop-70-Free-Download-Official-Website-VERIFIED.pdf

 $\frac{https://karydesigns.com/wp-content/uploads/2023/01/Adobe-Photoshop-2021-version-22-Download-free-Product-Key-latest-updaTe-2022.pdf}{\ }$ 

https://freelance-difference.com/wp-content/uploads/2023/01/whaltho.pdf

 $\frac{https://aapanobadi.com/2023/01/02/download-adobe-photoshop-2021-version-22-5-1-lifetime-activation-code-with-license-code-win-mac-3264bit-2022/$ 

https://it-sbo.com/wp-content/uploads/2023/01/peamoor.pdf

 $\underline{http://applebe.ru/2023/01/02/adobe-photoshop-2021-version-22-0-0-serial-number-serial-number-win-mac-hot-2022/$ 

http://www.rmpconstruction.ca/download-java-photoshop-work/

https://sevillalocalmedia.com/wp-content/uploads/2023/01/bihakiri.pdf

 $\frac{https://www.webcard.irish/wp-content/uploads/2023/01/Download-Crack-Adobe-Photoshop-Lightroom-571-FULL.pdf}{}$ 

https://www.ranchosantalinahomeowners.com/wp-content/uploads/2023/01/nevatal.pdf

https://www.dyscalculianetwork.com/wp-content/uploads/2023/01/jesfore.pdf

https://iscamelie.com/wp-content/uploads/2023/01/terrsant.pdf

https://rincontarea.info/photoshop-cs6-kostenlos-downloaden-vollversion-work/

 $\frac{https://imotisofiaoblast.com/wp-content/uploads/2023/01/Vector-Shapes-Photoshop-Free-Download-TOP.pdf}{OP.pdf}$ 

 $\underline{http://thewayhometreatmentcenter.com/uncategorized/boris-fx-optics-plugin-for-photoshop-free-download-best/}$ 

https://thecryptobee.com/photoshop-cs2-download-windows-7-link/

https://rerootyourlife.com/2023/01/02/photoshop-2021-version-22-1-1-download-free-license-code-keygen-x32-64-latest-release-2022/

https://samglobaltours.com/wp-content/uploads/2023/01/Photoshop-Text-Styles-Download-NEW.pdf https://entrelink.hk/event/shadowify-photoshop-plugin-free-download-top/

 $\underline{http://www.hopeclayburnmusic.com/adobe-photoshop-2021-version-22-5-1-download-patch-with-serial-key-crack-2022/$ 

https://shofaronlinestore.org/wp-content/uploads/2023/01/astrshe.pdf

https://www.healistico.com/download-free-photoshop-2022-version-23-1-1-hack-64-bits-final-version-2023/

https://luxurygamingllc.com/wp-content/uploads/2023/01/yammoni.pdf

http://crossroads-bv.nl/?p=14115

https://merryquant.com/adobe-photoshop-2021-version-22-0-1-serial-number-full-torrent-crack-2022/https://newcity.in/2023/01/02/download-crosshatch-pattern-photoshop-repack/

ittps://iieweity.iii/2025/01/02/download-erossinateii-patterii-piiotosiiop-repack/

https://foam20.com/wp-content/uploads/2023/01/Adobe-Photoshop-70-Portraiture-Plugin-Free-Downl

oad-EXCLUSIVE.pdf

 $\frac{https://ufostorekh.com/wp-content/uploads/2023/01/Free-Download-Demo-Aesthetic-Shape-Photoshop-Brush-BETTER.pdf}{}$ 

 $\underline{https://manpower.lk/photoshop-2022-version-23-4-1-license-key-with-activation-code-for-mac-and-windows-3264bit-2022/$ 

 $\frac{https://cambodia on line market.com/photoshop-cc-2018-download-free-activation-for-pc-3264 bit-latest-2023/$ 

https://transports-azpeitia.fr/wp-content/uploads/2023/01/esbecas.pdf

 $\frac{https://www.scalping.es/wp-content/uploads/2023/01/Photoshop-2021-Version-2243-Download-free-Torrent-Activation-Code-Activation-WIN-MAC-X64.pdf$ 

http://mundoconsultoria.com/?p=3773

https://cefcredit.com/download-adobe-photoshop-12-upd/

https://romans12-2.org/wp-content/uploads/2023/01/catpai.pdf

 $\underline{http://www.bsspbd.com/wp-content/uploads/2023/01/Download-free-Photoshop-2021-Version-224-With-Key-64-Bits-latest-updaTe-2022.pdf}$ 

Some of the best Photoshop tutorials on the internet are also on Envato. These can be downloaded for free in any format that you want and can also be viewed on any device. Check out the 50+ Best Photoshop Fix for more tips and tricks on Photoshop software. Here are some other essential characteristics of a well-designed tool that it applies to Photoshop:

- 1. Avoid complexity by keeping it as simple as possible.
- 2. Provide well-designed shortcuts to commonly used functions.
- 3. Make it easy to know what each tool does. Don't assume that people know how it works let them find out.
- 4. Make it straightforward to create complex effects. Save yourself the time and effort of writing a tutorial on how to use a tool simply create a template.
- 5. Design a really responsive user interface. Photoshop is designed to be responsive on desktop, tablet and mobile devices.

Separating Photoshop's different tools is the Block Select feature, which allows you to separate the content in an image and work on each layer independently. You can change the overall styling of the artboard by using layers, shapes or paths. If you're browsing through the Adobe Creative Cloud – you will find Adobe Stock, an incredible library of product images. While the other tools in Photoshop need to be installed separately as individual apps, the Adobe Creative Cloud has the apps integrated within Photoshop, so they're a valuable resource for daily photo editing. In fact, Photoshop is a file-based storage solution, which means that the apps that you install work with the same file types as Photoshop. So, if you edit an image in Photoshop, you can save that image file in one of the other apps as well.